FACHBUCHREIHE für wirtschaftliche Bildung

# **Industrie 4.1**

### **Wertschöpfungsprozesse analysieren und beurteilen**

**Lernfeld 4**

**Informationen und Lernsituationen Lösungen**

VERLAG EUROPA-LEHRMITTEL Nourney, Vollmer GmbH & Co. KG Düsselberger Straße 23 42781 HAAN-GRUITEN

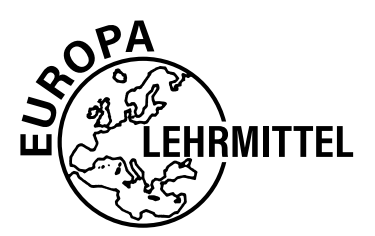

**Europa-Nr.: 90016L (unbegrenzte Lizenz), 90016V (Jahreslizenz)**

#### **Autor:**

Dr. Heiko Reichelt (Studiendirektor) Dipl.-Hdl., Dipl.-Kfm. Hamburg

#### **Dr. Heiko Reichelt**

promovierte an der Universität Hamburg zur Didaktik im Bereich der Kosten- und Leistungsrechnung und ist seit 2002 Fachseminarleiter für Wirtschaftslehre am Landesinstitut für Lehrerbildung und Schulentwicklung Hamburg sowie Lehrbeauftragter an der Universität Hamburg (Berufs- und Wirtschaftspädagogik) für Didaktik-Seminare und das Hamburger Kernpraktikum.

Er ist seit 1995 Berufsschullehrer an einer Beruflichen Schule in Hamburg mit den Fächern Wirtschaft, Industrie und Rechnungswesen.

**E-Mail-Adresse:** heiko.reichelt@web.de

1. Auflage 2019, korrigierter Nachdruck 2021 Druck 5 4 3 2

Alle Drucke derselben Auflage sind parallel einsetzbar, da sie bis auf die Korrektur von Druckfehlern identisch sind.

ISBN 978-3-7585-9003-0 unbegrenzte Lizenz ISBN 978-3-7585-9001-6 Jahreslizenz

Alle Rechte vorbehalten. Das Werk ist urheberrechtlich geschützt. Jede Verwertung außerhalb der gesetzlich geregelten Fälle muss vom Verlag schriftlich genehmigt werden.

© 2019 Verlag Europa-Lehrmittel, Nourney, Vollmer GmbH & Co. KG, 42781 Haan-Gruiten www.europa-lehrmittel.de Umschlag, Satz: Punkt für Punkt GmbH · Mediendesign, 40549 Düsseldorf Umschlagkonzept: tiff.any GmbH, 10999 Berlin Umschlagfoto: © zhu difeng – stock.adobe.com

## Inhaltsverzeichnis

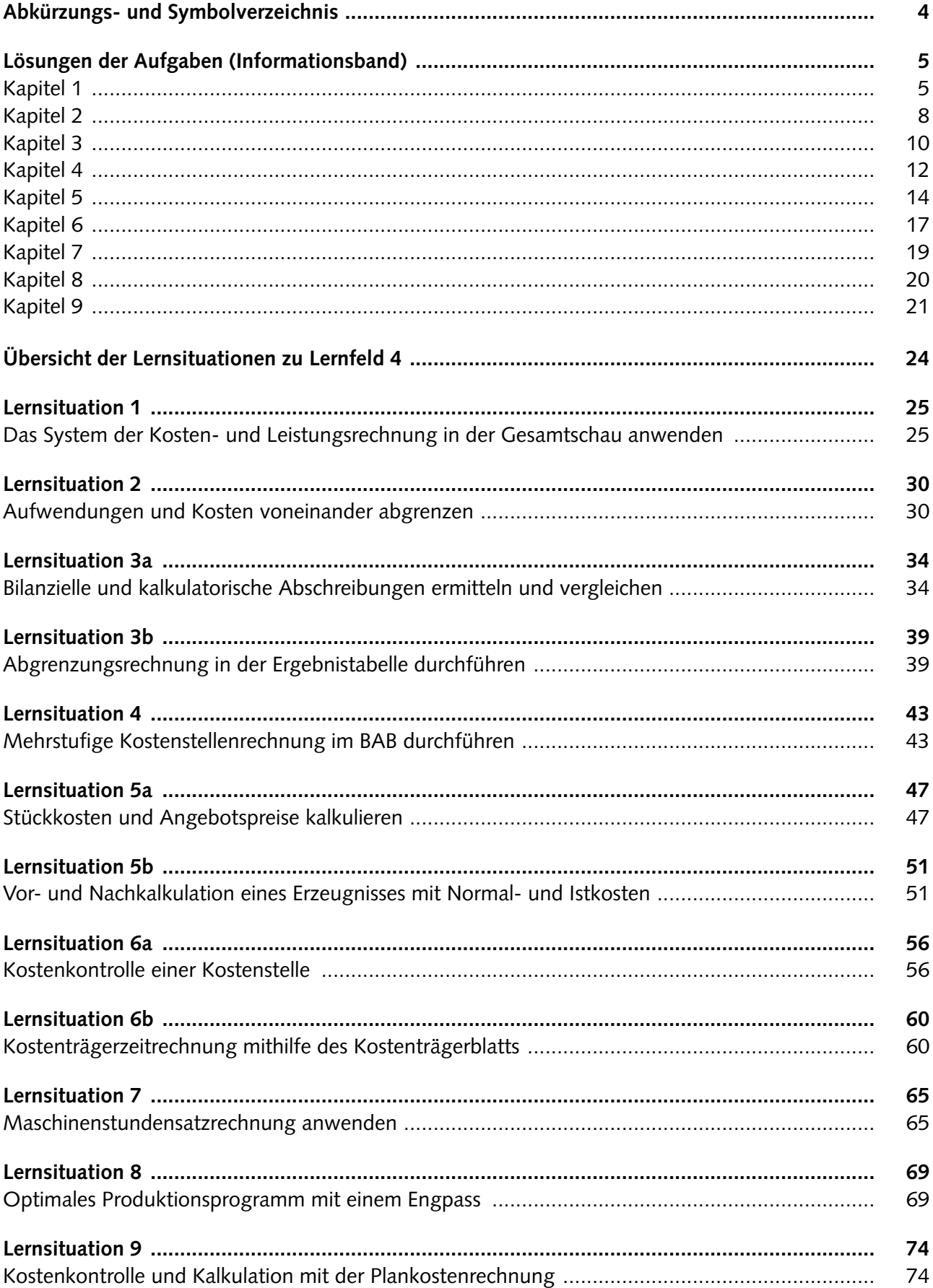

## <span id="page-3-0"></span>**Abkürzungs- und Symbolverzeichnis**

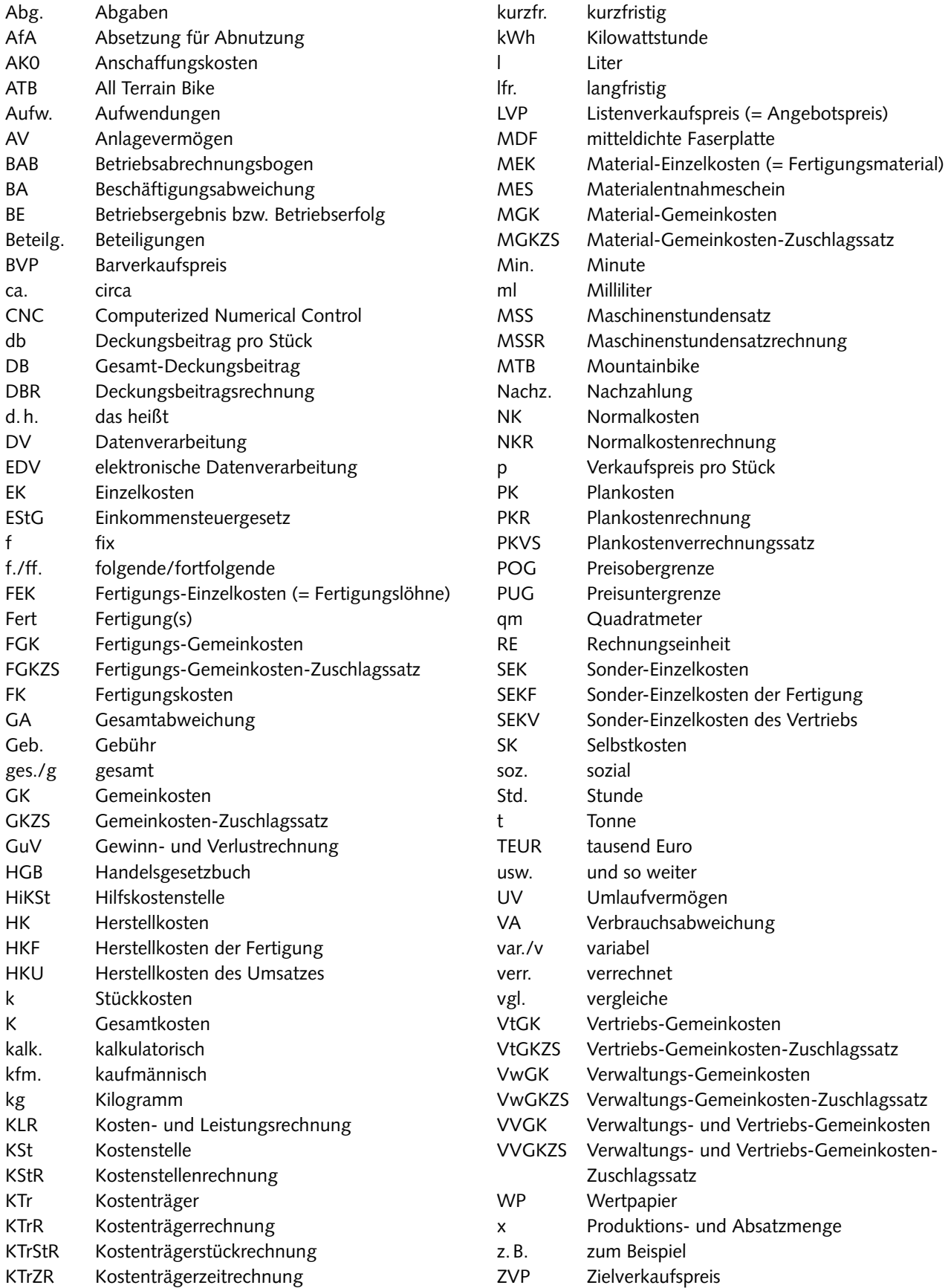

# <span id="page-4-0"></span>**Lösungen der Aufgaben (Informationsband)**

### **Kapitel 1**

### **Aufgaben (repetitiv)**

- 1. Kosten sind der in EUR bewertete Verbrauch an Produktionsfaktoren für das Kerngeschäft eines Betriebs (somit Input). Leistungen sind die in EUR bewerteten herausgebrachten Produkte für das Kerngeschäft eines Betriebs (somit Output). Kosten sind die Voraussetzung zur Entstehung von Leistungen.
- 2. Einzelkosten können einem einzelnen Produkt direkt zugerechnet werden. Es sind entweder Material-Einzelkosten (Fertigungsmaterial: Rohstoffe und Fremdbauteile) oder Fertigungs-Einzelkosten (Fertigungslöhne). Gemeinkosten (gemein als Kurzform für allgemein) können einem einzelnen Produkt nicht direkt zugerechnet werden. Es gibt eine Vielzahl von Gemeinkosten-Arten, z.B. Stromkosten.
- 3. Es wäre möglich, auch bestimmte Hilfsstoffkosten als Einzelkosten zu behandeln (z.B. Lack, Leim, Schrauben, Nägel usw.); aus Gründen der Vereinfachung und Wirtschaftlichkeit werden diese jedoch wie Gemeinkosten behandelt und als "unechte Gemeinkosten" bezeichnet.
- 4. Der Betriebsabrechnungsbogens ist eine Tabelle, die als Zeilen die Gemeinkostenarten und -beträge enthält und als Spalten die Kostenstellen. Die Gemeinkostenarten werden nach Verteilungsschlüsseln auf die Kostenstellen verteilt. Zum Schluss werden die Gemeinkostensummen je Kostenstelle gebildet. Diese benötigt man zur Ermittlung der Zuschlagssätze.

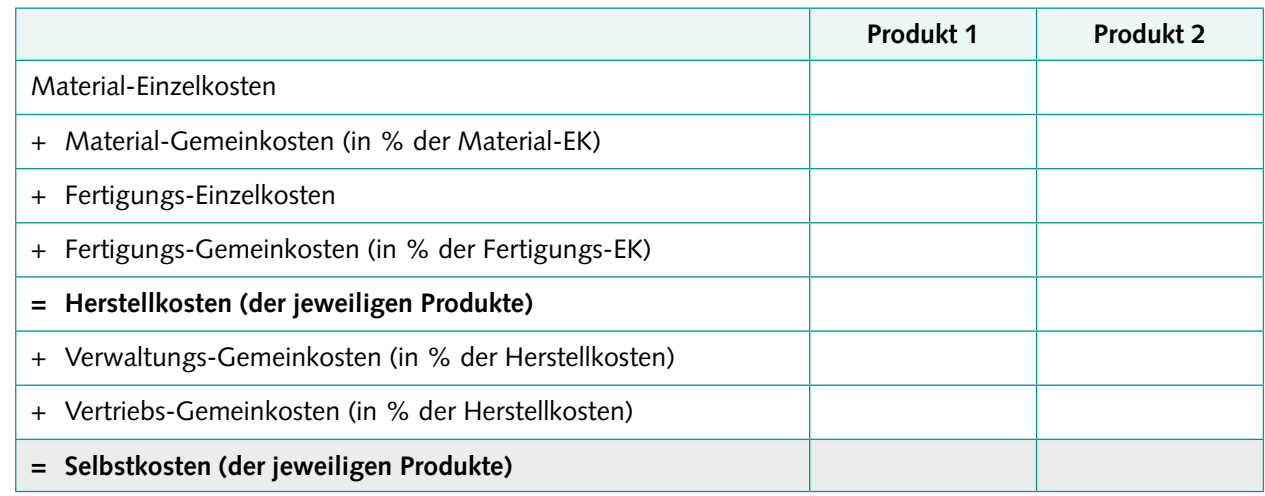

5. Kalkulationsschema der Herstell- und Selbstkosten der Produkte [EUR/Stück]

6. In der Kostenartenrechnung werden alle Kosten nach der Art der verbrauchten Produktionsfaktoren ausgewiesen. In der Kostenstellenrechnung werden die Gemeinkosten möglichst verursachungsgerecht auf die Kostenstellen des Betriebs verteilt. In der Kostenträger(stück)rechnung werden den Produkten die durch sie verursachten Kosten in Form einer stückbezogenen Kalkulation zugerechnet. Als Ergebnisse erhält man die Herstell- und Selbstkosten der Produkte.

- 1. Der Betriebserfolg beträgt (– 3000,00 EUR) und ist ein Verlust.
- 2. Rohstoffkosten und Fertigungslöhne sind Einzelkosten; die übrigen Kosten sind Gemeinkosten.
- 3. Betriebsabrechnungsbogen zur Verteilung der Gemeinkosten [EUR/Monat] auf die Kostenstellen:

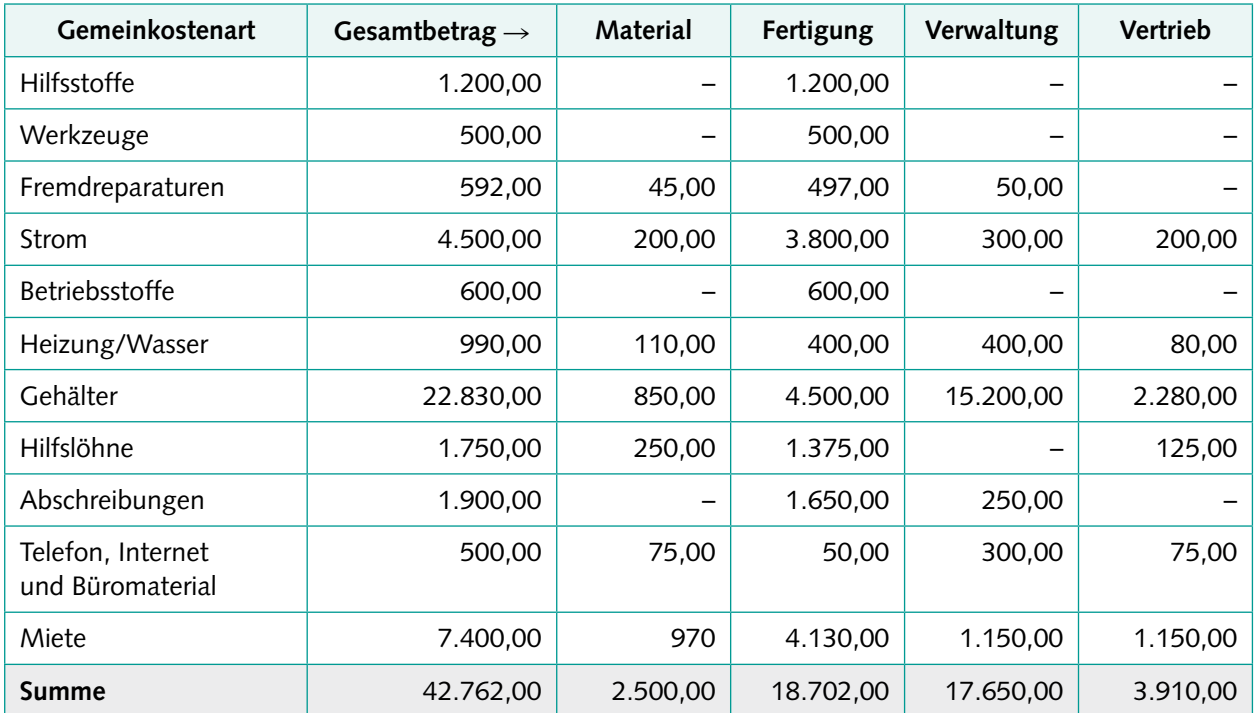

- 4. Material-Gemeinkosten-ZS = 20,00 % Fertigungs-Gemeinkosten-ZS = 300,00 % Verwaltungs-Gemeinkosten-ZS = 20,00 % (Basis: Herstellkosten = 720.000,00 EUR) Vertriebs-Gemeinkosten-ZS = 15,00 %
- 5. Kalkulationsschema der Herstell- und Selbstkosten [EUR/Stück]

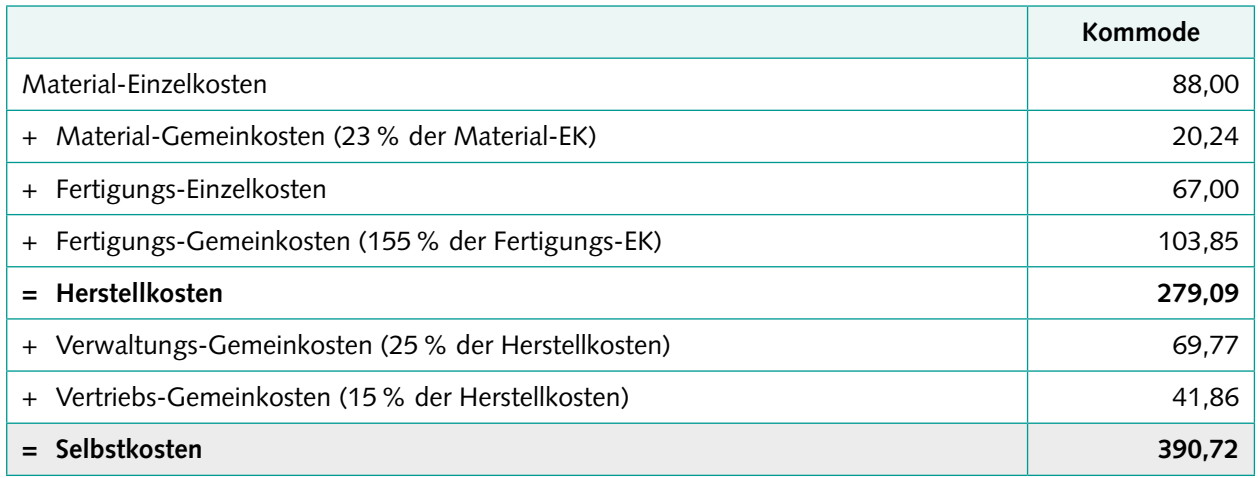

#### 6. a) Betriebsergebnis:

Summe aller Leistungen [EUR/Monat]: 60.000,00 Summe aller Kosten [EUR/Monat]: 58.500,00  $\rightarrow$  Betriebsergebnis/-erfolg = 1.500,00 [EUR/Monat]

b) Kostenstellenrechnung:

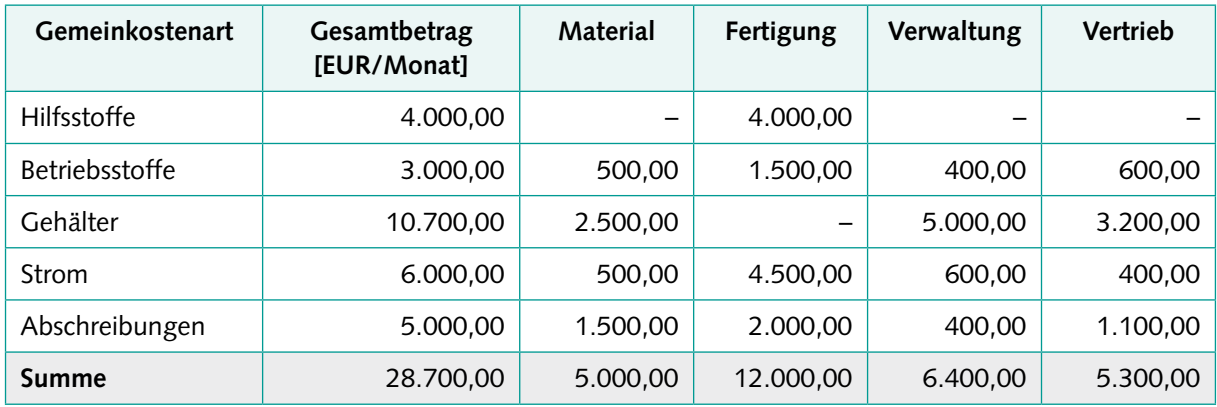

c) Zuschlagssätze:

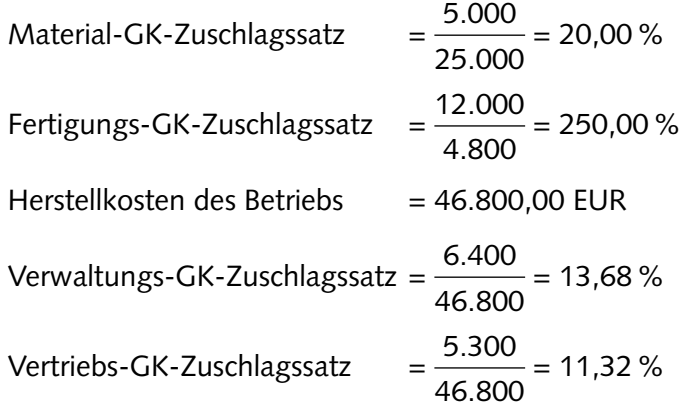

d) Kostenträgerrechnung (Kalkulation):

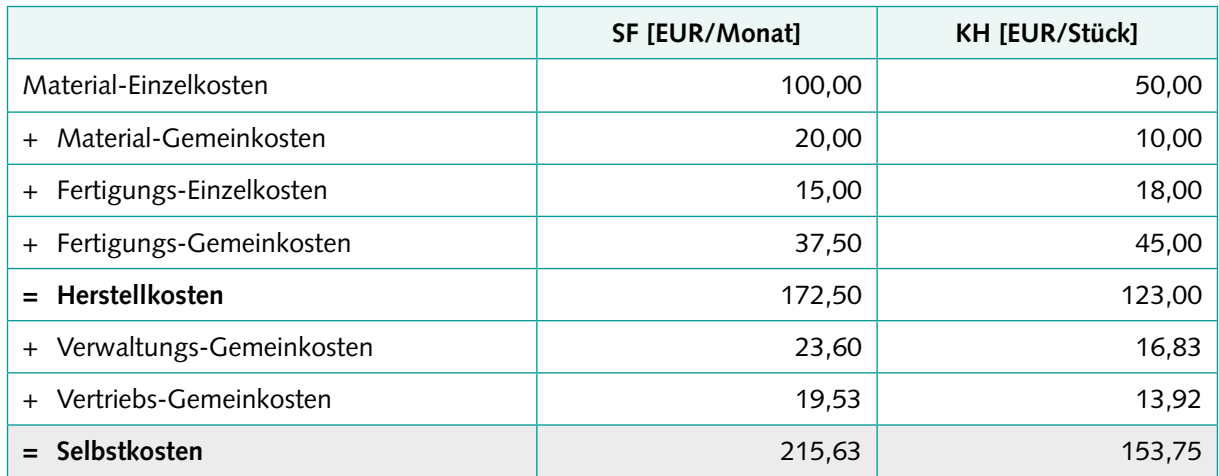

#### <span id="page-7-0"></span>**Aufgaben (repetitiv)**

- 1. Aufwendungen stammen aus dem externen Rechnungswesen (Buchführung und Bilanzierung), Kosten dagegen aus dem internen (KLR). Aufwendungen sind Input gemäß den gesetzlichen Vorschriften und damit Bestandteile der GuV, Kosten sind Input laut Betriebsergebnisrechnung der KLR. Kosten müssen betrieblich, normal/regelmäßig und periodenrichtig sein, Aufwendungen nicht.
- 2. Rohstoffaufwand, Hilfsstoffaufwand, Betriebsstoffaufwand
- 3. "Neutrale Aufwendungen" sind betriebsfremd (z.B. Spende)und/oder außergewöhnlich/außerordentlich (z.B. unversicherter Brandschaden im Lager) und/oder periodenfremd (z. B. Nachzahlung betrieblicher Steuern).
- 4. Kalk. Abschreibungen, kalk. Zinsen und kalk. Wagniskosten (= Anderskosten), kalk. Miete und kalk. Unternehmerlohn (= Zusatzkosten)
- 5. "Zurechenbarkeit" meint, ob Kosten einem Bezugsobjekt (z.B. Kostenträger, Kostenstelle usw.) verursachungsgrecht zugerechnet werden können, somit durch das Bezugsobjekt verursacht wurden. Die entsprechenden Kategorien heißen Einzel- und Gemeinkosten.

"Beschäftigungsabhängigkeit" meint, ob sich Kostengrößen verändern, wenn sich die Beschäftigung (Auslastung) ändert. Die Kategorien heißen variable und fixe Kosten. Der Zusammenhang ist, dass Einzelkosten stets variabel sind, Gemeinkosten dagegen variabel oder (häufiger) fix.

#### 1. Zuordnungen

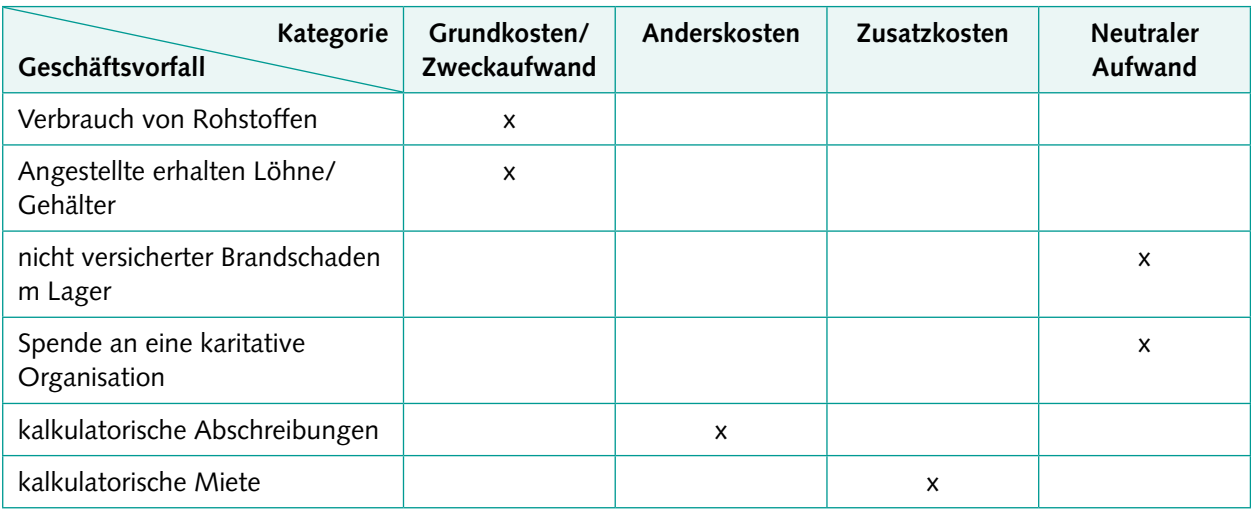

- 2. Tilgung eines Kredits
- 3. Einkauf von Rohstoffen auf Rechnung/zur Einlagerung
- 4. Beispiele sind jegliche neutrale Aufwendungen, z.B. Spende, Brandschaden, Verlust aus Wertpapieren
- 5. Zuordnungen:

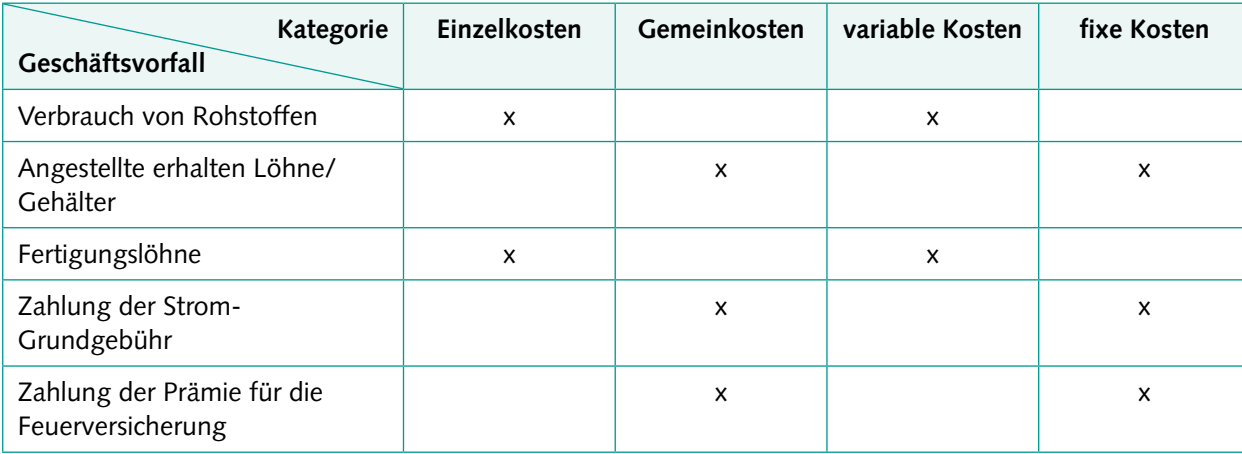

6. Gründe könnten sein: fehlendes Vertrauen/Geheimhaltungserfordernisse

#### <span id="page-9-0"></span>**Aufgaben (repetitiv)**

- 1. Kosten müssen betrieblich, normal/regelmäßig und periodenrichtig sein. Dies begründet sich aus dem Kostenbegriff: Kosten fallen im Kerngeschäft an (betrieblich), sie sollen stabil/verlässlich für die Preisfestsetzung sein (normal/regelmäßig) und sie beziehen sich stets auf einen betrachteten Zeitraum (periodenrichtig).
- 2. Die drei Anderskostenarten sind kalk. Abschreibungen, kalk. Zinsen und kalk. Wagniskosten. Ihre Notwendigkeit in der KLR wird dadurch begründet, dass die jeweils artgleichen Aufwendungen (bilanzielle Abschreibungen, Zinsaufwendungen, konkrete Schadens- oder Verlustaufwendungen) nicht dem Kostenbegriff entsprechen.
- 3. Das Unternehmensergebnis spiegelt den gesamten Erfolg wider, alle Einflüsse (auch sehr kurzfristige und ungewöhnliche) sind enthalten. Das Betriebsergebnis entspricht dem Erfolg laut KLR, d.h. unter Berücksichtigung des Kosten- und Leistungsbegriffs, der auf das regelmäßige und periodenrichtige Kerngeschäft abstellt. Das neutrale Ergebnis entspricht der Differenz zwischen den beiden anderen Ergebnissen. Das Betriebsergebnis gilt als das aussagekräftigste, da vor allem kurzfristige und ungewöhnliche Einflüsse entfallen.

### **Aufgaben (komplex)**

1. Zuordnungen:

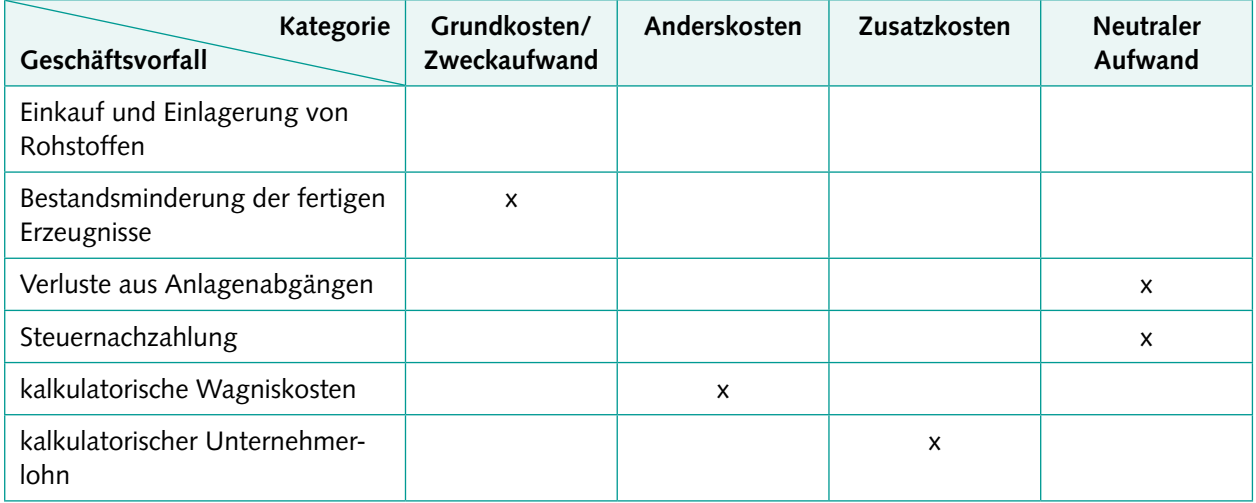

2. Zuordnungen:

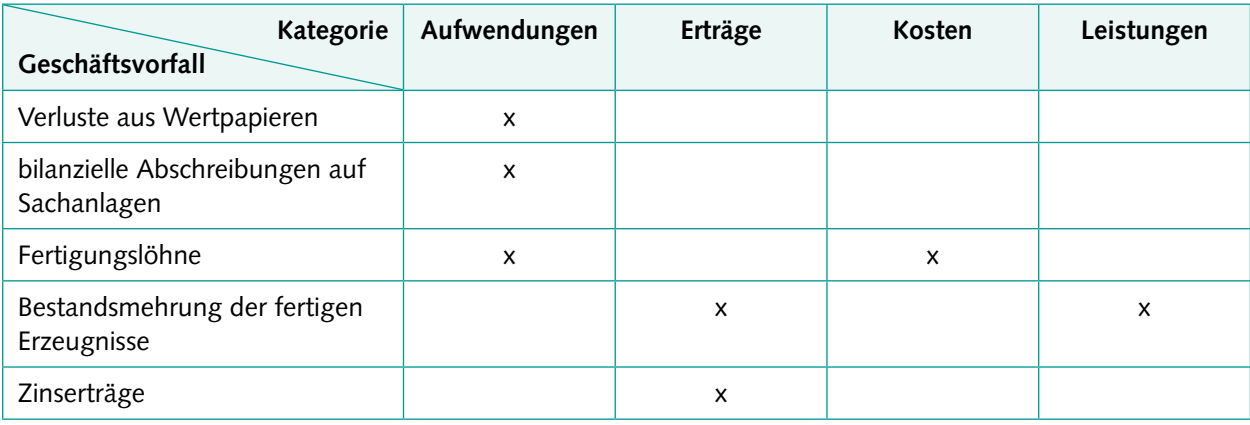

3. Berechnungen von Ausgangswert (Wiederbeschaffungswert/unter Berücksichtigung von Preissteigerungen) und Abschreibungsbetrag auf Basis geschätzter Nutzungsdauer:

WBW = AKO  $\cdot$  1,04<sup>5</sup> = 12.167 EUR (gerundet auf ganze EUR)

- $\rightarrow$  jährliche Abschreibungen (5 Jahre) = 2.433,40 EUR
- $\rightarrow$  monatliche Abschreibungen = 202,78 EUR

Abschreibungsplan:

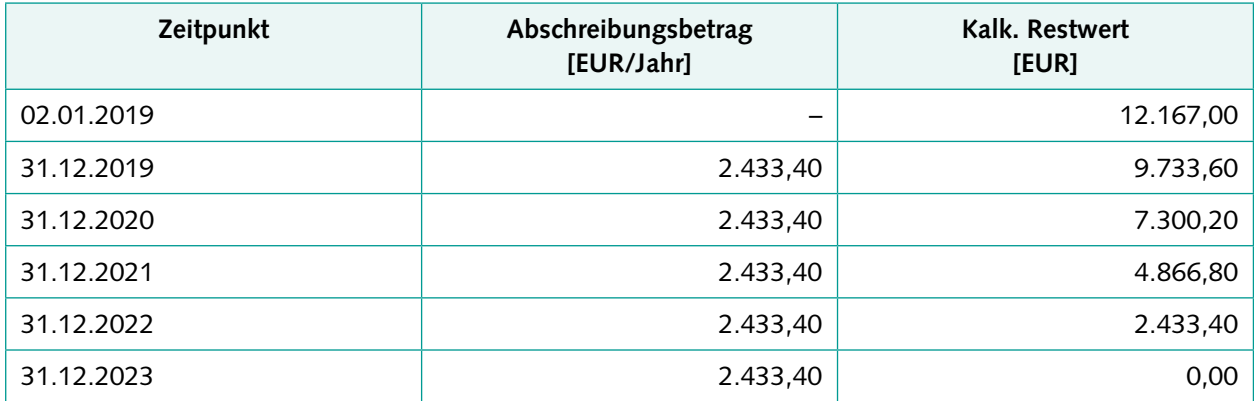

- 4. Das betriebsnotwendige Vermögen [TEUR] enthält:
- **•** Grundstücke:  $400 20 = 380$
- **•** Gebäude:  $\frac{720}{4}$ 2  $= 360$

• Maschinen: 
$$
\frac{(2.000 - 100)}{2} = 950
$$

- Werkzeuge und Büroausstattung:  $\frac{600}{4}$ 2  $= 300$
- Vorräte: 1.500
- Wertpapiere des AV: unberücksichtigt (nicht betriebsnotwendig)
- **•** Forderungen: 400
- Zahlungsmittel: 300
- **ERETA** Fremdkapital: unberücksichtigt (kein Vermögen)
	- $\rightarrow$  Summe = betriebsnotwendiges Vermögen = 4.190 TEUR
	- $\rightarrow$  = (annahmegemäßes) betriebsnotweniges Kapital
	- $\rightarrow$  Berechnung Aufteilung auf 12 Monate: Kalk. Zinsen =  $\frac{4.190 \text{ TEUR} \cdot 6 \%}{4.190 \text{ TEUR}}$ 12 = 20.950 [EUR/Monat]
- 5. Berechnung des Wagniskostensatzes:

50.000,00  $\frac{50.000,00}{1.000.000,00} = \frac{0,05 \text{ EUR}}{\text{EUR Umsatz}}$ 

 $→$  Wagniskosten = 0,05 · 250.000,00 = 12.500,00 EUR

6. Gesamtergebnis = 67.000,00 – 52.000,00 = 15.000,00 EUR

Gesamtergebnis = Summe der Teilergebnisse

15.000,00 = (– 3.000,00) + 900,00 + Betriebsergebnis

 $\rightarrow$  Betriebsergebnis = 17.100,00 EUR

11

### <span id="page-11-0"></span>**Aufgaben (repetitiv)**

- 1. Hauptkostenstellen erbringen ihre Leistungen unmittelbar für die Kostenträger/Produkte, Hilfskostenstellen dagegen für andere Kostenstellen und somit nur mittelbar für die Kostenträger/Produkte. Die Leistungen der Hilfskostenstellen werden möglichst verursachungsgerecht und in sachgerechter Reihenfolge auf die belieferten Kostenstellen verteilt. Dies geschieht stets im mehrstufigen BAB, während der – einfachere – einstufige BAB lediglich Hauptkostenstellen aufweist.
- 2. Je tiefer die Gliederung in Kostenstellen erfolgt, desto genauer sind die Daten und Ergebnisse der Kostenrechnung. Allerdings steigen durch jede weitere Kostenstelle auch die Abrechnungskosten. Hier gilt es, ein Optimum zu finden und damit *wirtschaftlich* zu handeln. Eine höchstmögliche Genauigkeit anzustreben wäre entsprechend *nicht* sinnvoll.
- 3. Die Herstellkosten des Umsatzes berücksichtigen zusätzlich vorliegende Bestandsveränderungen der fertigen und unfertigen Erzeugnisse, d.h. unterschiedliche Produktions- und Absatzmengen (Lageraufbau bzw. -abbau). Damit sind sie vor allem hinsichtlich der Vertriebsgemeinkosten die geeignetere Zuschlagsgrundlage, da Vertriebskosten eher für verkaufte Erzeugnisse anfallen als für auf Lager produzierte. Bezüglich der Verwaltungsgemeinkosten erscheinen beide Zuschlagsgrundlagen in gleicher Weise geeignet.

13

### **Aufgaben (komplex)**

- 1. Der Verrechnungssatz beträgt:
	-

 $\frac{10.800 \text{ EUR}}{180 \text{ Std.}}$  = 60,00 EUR/Std.

Damit ergeben sich die folgenden zu verrechnenden Kosten:

- **Material-KSt: 600,00 EUR**
- **Fertigungs-KSt I: 3.000,00 EUR**
- Fertigungs-KSt II: 3.600,00 EUR
- **EXECUTE: Fertigungs-HilfsKSt** "Schlosserei": 600,00 EUR
- Verwaltungs-KSt: 1.800,00 EUR
- Vertriebs-KSt: 1.200,00 EUR
- 2. Berechnung der Herstellkosten des Umsatzes:

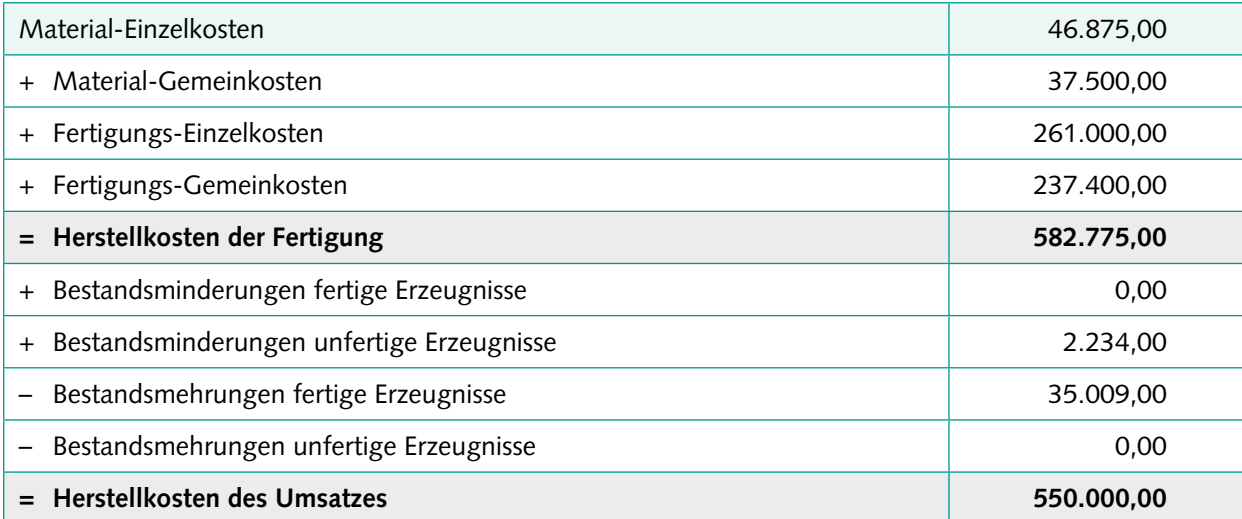

Ermittlung der Zuschlagssätze:

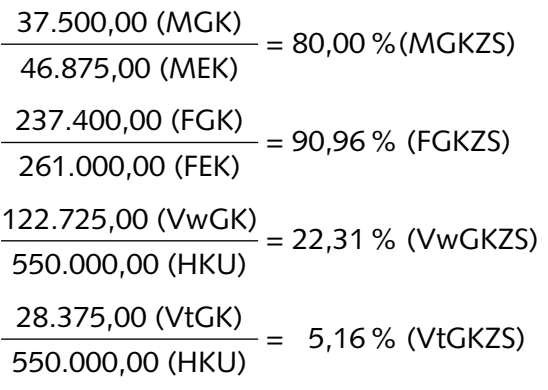

#### <span id="page-13-0"></span>**Aufgaben (repetitiv)**

- 1. Bei einer Vorwärtskalkulation nach dem "Kosten-plus-Prinzip" werden sämtliche Kosten addiert, dazu ein als angemessen angesehener Gewinnzuschlag sowie die Nachlässe (vor allem Skonto und Rabatt), die der Kunde sich später wieder abziehen darf. Grenzen bestehen dahingehend, dass die Kosten nur geschätzt werden können, keine objektive Grundlage für den Gewinnzuschlag besteht und Nachlässe ebenfalls geschätzte Durchschnittswerte sind, da die Skontonutzung durch die Kunden und die Höhe der Rabattgewährung durch den Verkäufer noch nicht feststehen.
- 2. Kostendeckung bedeutet, dass die Verkaufspreise bzw. Erlöse (der Output) zumindest die eingesetzten Kosten (den Input) decken. Kostendeckung stellt eine wichtige Bedingung für ein Unternehmen dar, da ohne Kostendeckung Verluste anfallen würden. Deshalb sollten die Verkaufspreise grundsätzlich die vollen Kosten decken. Kostendeckende (und zusätzlich noch einen bestimmten Gewinn ermöglichende) Verkaufspreise werden jedoch nicht immer vom Kunden akzeptiert; mitunter ist aber die Preisbereitschaft des Kunden auch höher als nur zur Deckung der Kosten, z.B. bei Luxusgütern. Die (intern) kalkulierten Verkaufspreise sind nur selten oder zufällig optimal; sie sollten deshalb als Preisuntergrenzen verstanden werden. Der tatsächliche Verkaufspreis ergibt sich entsprechend am Markt (Marktpreisorientierung) und sollte zumindest kostendeckend sein.
- 3. Istkosten sind tatsächlich angefallene Kosten, Normalkosten dagegen durchschnittlich zu erwartende. Istkosten einer gerade abgeschlossenen Periode wären zwar aktueller als Normalkosten, sie beinhalten aber oft eine Schwankung nach oben oder nach unten, die nur in dieser Periode (zufällig) auftrat. Normalkosten sind dagegen Durchschnittswerte mehrerer vergangener Perioden (z.B. der letzten 12 Monate); eventuelle zufällige Schwankungen gleichen sich aus. Dadurch sind Normalkosten in der Vorkalkulation für Prognosezwecke besser geeignet als Istkosten. Entsprechend kalkuliert man mit Normal-Zuschlagssätzen und nicht mit Ist-Zuschlagssätzen.

1. Kalkulationsschema der Frosch GmbH:

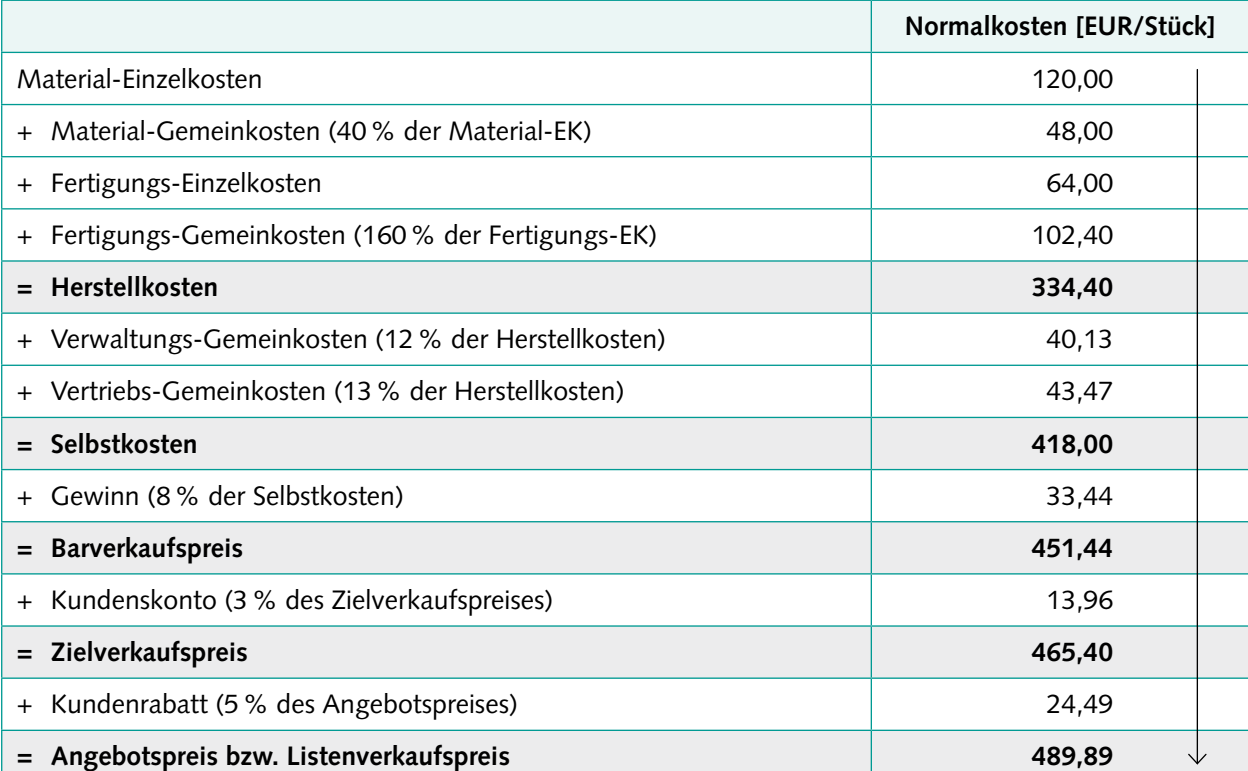

2. Die Selbstkosten dürften maximal 233,06 EUR/Stück betragen:

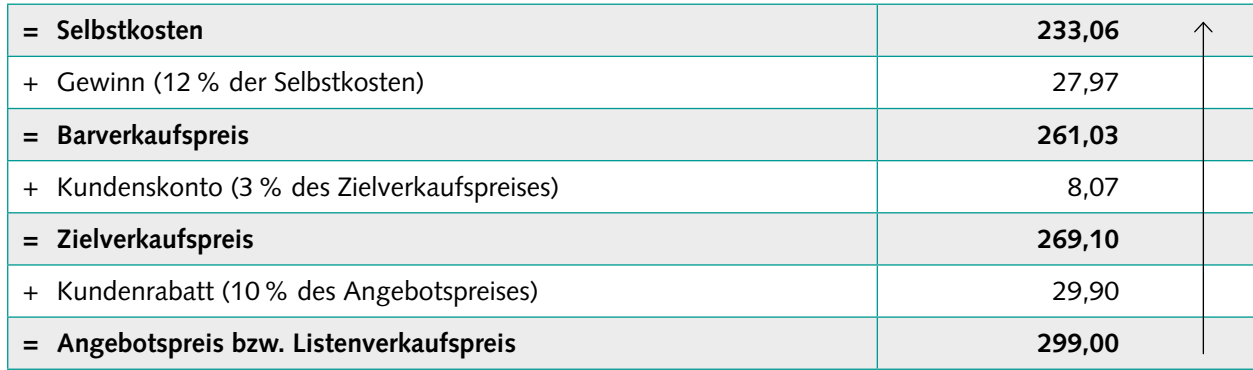

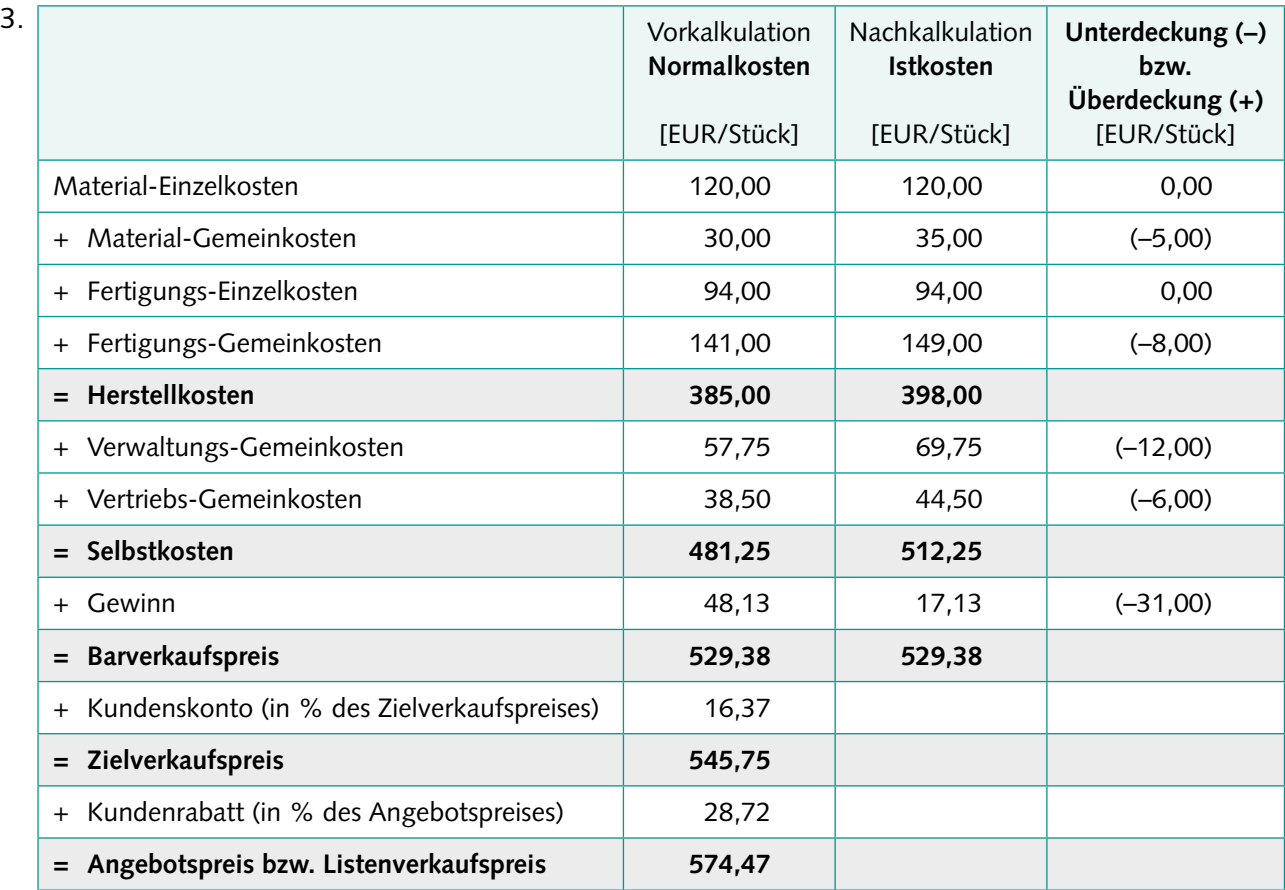

Der tatsächliche Gewinn beträgt nur 17,13 EUR/Stück, dies entspricht 3,34% der Selbstkosten.

4. Normal-MGKZS (Monat 01) = 
$$
\frac{491,70}{12}
$$
 = 40,98 %

Normal-MGKZS (Monat 02) =  $\frac{492,70}{100}$ 12  $= 41,06%$ 

Hinweis: Ersetzung des ältesten Wertes (40% aus 01/altes Jahr) durch den neuesten Wert (41% aus 01/neues Jahr)

### <span id="page-16-0"></span>**Aufgaben (repetitiv)**

- 1. Es sollen Fehler in der Planung oder in der Durchführung (Produktion) aufgedeckt werden, um diese zukünftig zu verhindern.
- 2. Im Rahmen der Planung nimmt man sich etwas vor, in der Durchführung realisiert man es und mit der Kontrolle überprüft man, ob bzw. in welchem Maße die Durchführung der vorherigen Planung entsprochen hat. Dadurch gewinnt man Erkenntnisse für die nächste Planung.
- 3. Typische Ursache für Unterdeckungen in einer Fertigungskostenstelle ist unsachgemäßer Einsatz der Produktionsfaktoren: Maschinen werden mit nicht optimaler Intensität betrieben, vorgegebene Reihenfolgen in der Produktion werden missachtet, Betriebsstoffe werden in zu geringer oder zu großer Menge verwendet, fehlerhaftes Material wird eingesetzt usw. Vor allem geht es darum, herauszufinden, ob die Ursachen durch unwirtschaftliches Verhalten der Mitarbeiter verursacht wurden (sog. "Schlendrian") oder durch andere Einflüsse.
- 4. Im Kostenträgerblatt/BAB II werden alle Kosten und Leistungen des Betriebs auf Normal- und Istkostenbasis dokumentiert. Dabei wird häufig nach Produkten und/oder Produktgruppen differenziert. Auf dem Kostenträgerblatt werden geplante und tatsächliche Kosten systematisch gegenübergestellt und mit den jeweiligen Leistungen verknüpft, sodass der Erfolg des Betriebs sichtbar wird.
- 5. Das geplante Betriebsergebnis ergibt sich ausschließlich aus Plandaten *vor* der Durchführung, das tatsächliche Betriebsergebnis dagegen aus Istdaten *nach* der Durchführung. Das Umsatzergebnis berechnet man aus tatsächlichen Verkaufserlösen und geplanten Kosten (Normalkosten), d.h. es wäre zustande gekommen, wenn es intern keine Kostenabweichungen gegeben hätte.

1. Abweichungsanalyse der Fertigungskostenstelle "Montage I" [EUR/Monat] der Pedalo GmbH:

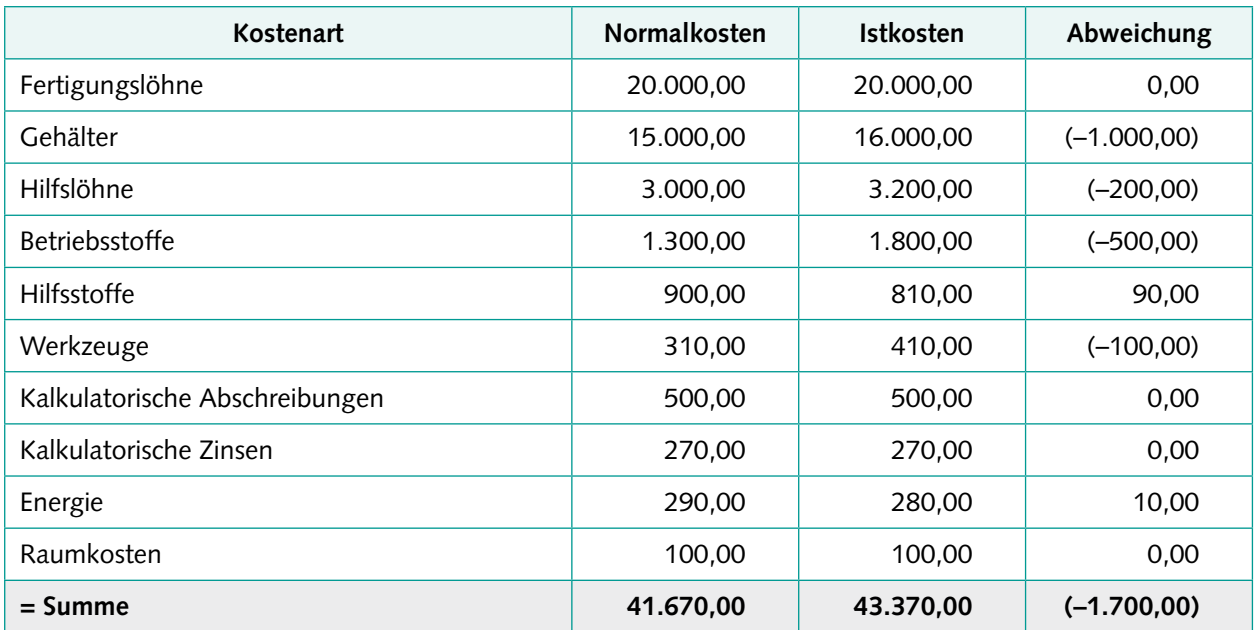

Ursachen liegen im mengenmäßigen Verbrauch an Produktionsfaktoren und/oder in Preisveränderungen beim Einkauf von Produktionsfaktoren, bezogen auf die jeweilige Kostenart. Im Einzelnen z.B.: Gehaltserhöhung, zusätzliche Hilfslohnarbeiten, Mehr- bzw. Minderverbrauch an Betriebsstoffen, Hilfsstoffen, Werkzeugen und Energie.

2. Abweichungen =  $640.000 - 670.000 = (-30.000)$  EUR Betriebsergebnis geplant = 710.000 – 640.000 = 70.000 EUR Betriebsergebnis tatsächlich = 710.000 – 670.000 = 40.000 EUR Umsatzergebnis = 710.000 – 640.000 = 70.000 EUR

Wegen der übereinstimmenden Verkaufserlöse (geplant und tatsächlich) stimmen das geplante Betriebsergebnis und das Umsatzergebnis überein.

### <span id="page-18-0"></span>**Aufgaben (repetitiv)**

- 1. Die Maschinenstundensatzrechnung gewinnt in der industriellen Fertigung zunehmend an Relevanz,da Fertigungsprozesse immer automatisierter ablaufen, d.h. der Automatisierungsgrad steigt. Dadurch werden die Fertigungs-Gemeinkosten höher, die Fertigungs-Einzelkosten (Fertigungslöhne) geringer bzw. fallen sogar ganz weg. Durch extrem hohe Fertigungs-GK-Zuschlagssätze würden sich Ungenauigkeiten vervielfachen. Man könnte sogar argumentieren, dass Fertigungslöhne kaum noch als Zuschlagsbasis für Fertigungs-GK geeignet sind. Die Maschinenstundensatzrechnung löst diese Probleme.
- 2. In der Planung enthält ein Maschinenstundensatz stets Fixkostenbestandteile; deren Höhe gilt jedoch nur für die geplante Beschäftigung (Auslastung). Sofern bei der Durchführung eine höhere oder niedrigere Beschäftigung vorliegt, war der geplante Maschinenstundensatz zu niedrig bzw. zu hoch. Dies lässt sich nur durch eine möglichst exakte Planung verhindern.
- 3. Die Divisionskalkulation sollte nur angewendet werden, wenn *ein* einheitliches Produkt hergestellt wird; dies ist typischerweise bei einfacher Massenfertigung der Fall.
- 4. Sofern in Serien- oder Sortenfertigung fertigungstechnisch ähnliche Produkte hergestellt werden, könnte man grundsätzlich die Äquivalenzziffernrechnung anwenden. Dies setzt voraus, dass die Ähnlichkeiten durch ein bestimmtes Kostenverhältnis ausgedrückt werden können.
- 5. Bei der Kuppelproduktion entstehen mindestens zwei Produkte. Da die Herstellung gemeinsam und untrennbar verbunden erfolgt, können auch die Kosten der Produkte nicht ohne Weiteres getrennt kalkuliert werden.

### **Aufgaben (komplex)**

1. MSS = 
$$
\frac{35.000,00 \text{ EUR}}{500 \text{ Student}} = 70 \text{ EUR/Std.}
$$
  
Rest-GKZS =  $\frac{12.000,00 \text{ EUR}}{6.000,00 \text{ EUR}} = 200 \%$   
Maschinenkosten =  $\left(\frac{50 \text{ Min.}}{60 \text{ Min.}}\right) \cdot 70 \text{ EUR/Std.} = 58,33 \text{ EUR}$ 

2. Tabelle zur Verteilung der Kosten anhand der Äquivalenzziffernmethode:

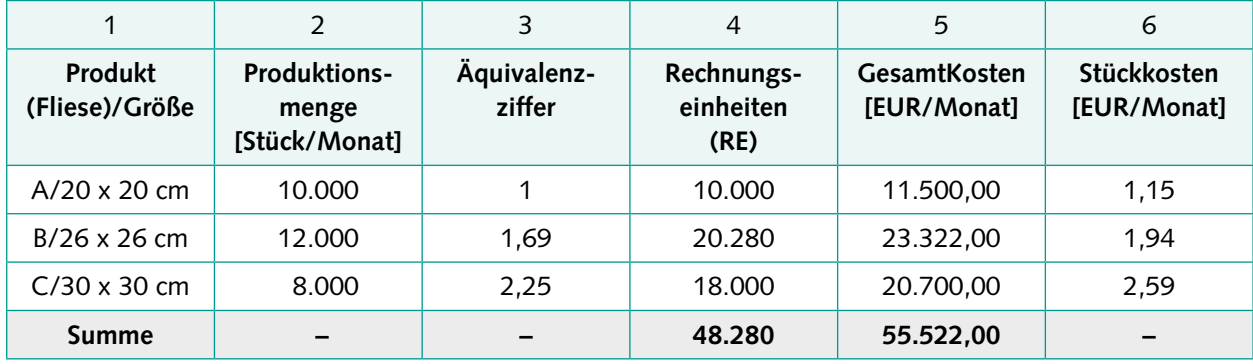

Die Kosten je Rechnungseinheit betragen:

55.522 EUR  $= 1.15$  EUR/RE

48.280 RE

3. Die Gesamtkosten des Hauptprodukts je Prozess und je Liter betragen: 120.000 EUR – 180 l · 66 EUR · 0,90 = 109.308 EUR (bei 1.000 Litern), somit 109,31 EUR/Liter

### <span id="page-19-0"></span>**Aufgaben (repetitiv)**

- 1. Fixkosten können kurzfristig als entscheidungs*irrelevant* angesehen werden, da sie kurzfristig nicht abgebaut bzw. vermieden werden können – unabhängig von der Höhe der gewählten Beschäftigung.
- 2. Fixkosten sollten bei kurzfristigen Fragestellungen niemals vollständig herausgenommen werden, da sie stets mit anfallen und somit den Betriebserfolg oder einen Teil-Betriebserfolg mit beeinflussen.
- 3. Das Ziel der Gewinnmaximierung meint, einen möglichst hohen Erfolg anzustreben; dieser ergibt sich aus sämtlichen Leistungen (Output) und Kosten (Input). Bei der Deckungsbeitragsmaximierung strebt man dagegen nach dem höchstmöglichen Deckungsbeitrag – ohne Beachtung der Fixkosten. Wenn die Fixkosten kurzfristig unveränderlich feststehen, stimmen die beiden Ziele überein.

### **Aufgaben (komplex)**

1. Die Kapazitätsprüfung ergibt, dass die Albana GmbH über ausreichende Kapazitäten für den Zusatzauftrag verfügt: 30.000 l (benötigt) < 50.000 l (vorhanden).Da es sich um eine kurzfristige Entscheidung handelt, sind Fixkosten zu vernachlässigen; es sind die zusätzlichen Deckungsbeiträge durch den Zusatzauftrag zu berechnen. Der Stückdeckungsbeitrag beträgt: 0,42 EUR – 0,35 EUR = 0,07 EUR

Der Gesamt-DB des Zusatzauftrag ist entsprechend: 0,07 EUR · 30.000 l = 2.100,00 EUR; um diesen Betrag würde der Erfolg des Unternehmens steigen. Aus qualitativer Sicht könnte man überlegen, ob der dänische Kunde evtl. auch zukünftig zu niedrige Preise fordern wird oder ob sich der günstige Preis evtl. auch auf anderen Märkten herum spricht; beides wäre negativ zu bewerten. Positiv könnte argumentiert werden, dass es sich bei dem dänischen Kunden um einen attraktiven Neukunden mit zukünftig weiteren Aufträgen (zum Normalpreis) handeln könnte.

- 2. Die Spezialkartons für die Außenverpackung kosten bisher in Eigenfertigung 0,12 EUR/Stück. Der Preis des Kartonherstellers beträgt dagegen 0,10 EUR/Stück. Somit lohnt sich der Fremdbezug.
- 3. Alle Bilderrahmen weisen einen positiven Stückdeckungsbeitrag auf (siehe Tabelle) und sollten deshalb grundsätzlich produziert und angeboten werden. Allerdings liegt ein Engpass vor: Es werden 75.900 Min. benötigt, um alle Bilderrahmen in ihren maximalen Mengen herzustellen; allerdings sind nur 72.000 Min. vorhanden. Es ist die relative Deckungsbeitragsrechnung anzuwenden. Daraus ergibt sich das optimale Produktionsprogramm (siehe Tabelle).

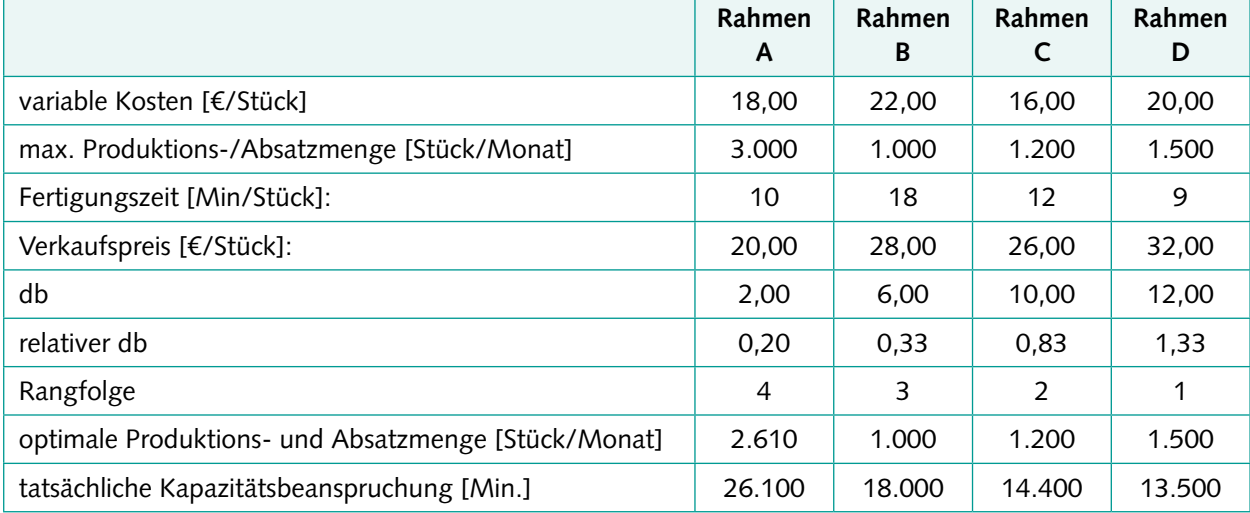

Erweiterte Datentabelle: